# **Práce s vektory**

## **Násobení vektoru skalárem**

Při násobení vektoru skalárem dostaneme opět vektor: *F<sup>1</sup>* = k *F* Velikost výsledného vektoru je |*F1*| = k |*F*| Pro kladná k má výsledný vektor stejný směr jako původní, pro záporná k má výsledný vektor směr opačný. Pro k = 0 dostáváme **nulový vektor**.

### **Dělení vektoru skalárem**

Analogie s násobením; podmínka: k ≠ 0

## **Sčítání vektorů**

Na téže vektorové přímce:

$$
\leftarrow \qquad \qquad \begin{array}{c}\nF_1 \\
\hline\n0\n\end{array}\qquad \qquad \begin{array}{c}\nF_2 \\
\hline\n\end{array}\right\}
$$

 $F = F_1 + F_2$ 

$$
\mathcal{F}_{\mathcal{L}}
$$

Vektory navzájem kolmé:

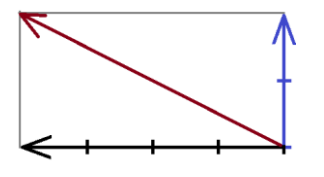

Různoběžné vektory – doplnění do rovnoběžníku:

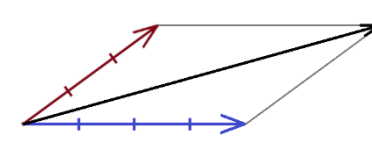

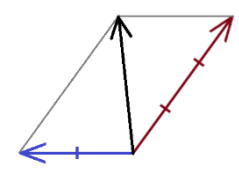

## **Odčítání vektorů**

*Opačný vektor* k danému vektoru dostaneme jeho vynásobením k = -1. Opačný vektor má stejnou velikost, ale opačný směr.

**Odčítání vektorových veličin = přičítání opačného vektoru**

## **Rozkládání vektoru do dvou daných směrů**:

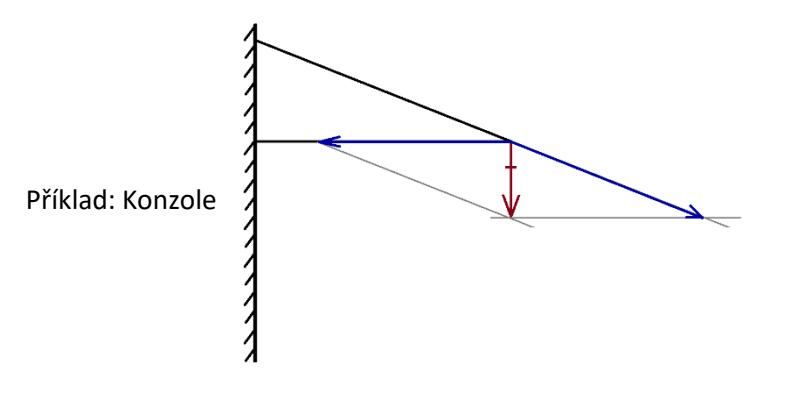

JVe 20.09.2023